### **Programação para Internet I**

C. T. Inf. para Internet Prof. Vinícius Alves Hax

### **Nas aulas anteriores**

● **Revisão da prova**

#### **CSS**

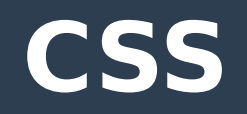

- **CSS é a sigla para Cascating Style Sheets, geralmente traduzida como folhas de estilo em cascata**
- **Permitem separar o conteúdo e a aparência em sites web**

## **Antes do CSS**

● **Estilo tinha que ser usado em cada tag**

<p style="color: red;">Texto em vermelho</p>

<p style="color: red;">Outro parágrafo vermelho</p>

- **E quando fosse preciso mudar a aparência?**
	- Era preciso modificar as tags uma por uma!!!

### **Antes do CSS**

### ● **Código ficava bagunçado: A aparência estava junto com o conteúdo**

– E se para dispositivos diferentes (computador e celular por exemplo) fosse desejado aplicar estilos diferentes?

<p style="color: red;">Texto em vermelho</p>

<p style="color: red;">Outro parágrafo vermelho</p>

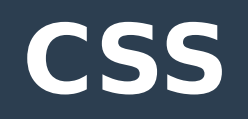

- **Regras diferentes podem ser aplicadas para dispositivos diferentes**
	- Em teoria usuários poderiam ter seu próprio CSS para um determinado site
- **Código fica mais organizado: separação entre conteúdo e aparência**
- **CSS pode ser compartilhado por diversas páginas**

### Aplicando CSS

## **Priorização das regras**

- **Existe uma prioridade na aplicação das regras CSS (por isso o "Em Cascata" do nome)**
	- 1º Estilo "inline": dentro do HTML
	- 2º CSS interno (dentro da tag <head>) **ou** externo
	- 3º Estilo padrão do browser

### **1º Estilo "inline"**

#### **<p style="color:red;">This is a paragraph.</p>**

## **2º Estilo interno**

**<!DOCTYPE html> <html> <head> <style type="text/css"> p { color: red; } </style> </head> <body> <p>Parágrafo.</p> </body> </html>** 

### **2º Estilo externo**

- **<!DOCTYPE html>**
- **<html>**
	- **<head>**
	- **<link rel="stylesheet" href="estilo.css" />**
	- **</head>**
	- **<body>**
		- **<p>Parágrafo.</p>**
	- **</body>**
- **</html>**

## **3º Estilo do browser**

- **Cada browser pode, em teoria, ter seu próprio estilo básico**
	- Na prática muitas vezes esses estilos são iguais

### **Estilo interno e externo tem o mesmo peso**

```
<!DOCTYPE html>
<html>
  <head>
   <link rel="stylesheet" href="estilo.css" />
   <style type="text/css">
    p {
    color: red;
    }
   </style>
  </head>
  <body>
   <p>Parágrafo.</p>
  </body>
</html>
```
### **Estilo interno e externo tem o mesmo peso**

```
<!DOCTYPE html>
<html>
  <head>
   <style type="text/css">
    p {
    color: red;
    }
   </style>
   <link rel="stylesheet" href="estilo.css" />
  </head>
  <body>
   <p>Parágrafo.</p>
  </body>
</html>
```
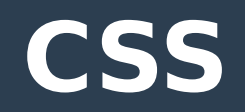

● **Estilo interno e externo tem a mesma prioridade, vai valer quem for definido DEPOIS**

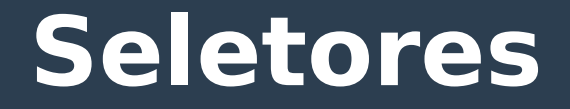

#### ● **Definem sobre quais elementos vão ser aplicadas as regras**

## **Seletor universal**

- \* é um seletor para aplicar um estilo a **todos os elementos**
- **<link rel="stylesheet" href="93-1.css" />**
- **Estilo 93-1.css**
	- **\* {** color: green;
	- **}**

## **Selecionando pelo id**

- **# acompanhado do nome do elemento (propriedade id)**
- **<link rel="stylesheet" href="93-2.css" />**
- **Estilo 93-2.css**

# **#div1 {**

color: green;

## **Selecionando pela classe**

- **Caractere . acompanhado do nome da classe (propriedade class)**
- **<link rel="stylesheet" href="93-2.css" />**
- **Estilo 93-3.css**
	- **.segundo-paragrafo {**

color: green;

## **Selecionando pela tag**

- **Usamos o nome da tag**
- **<link rel="stylesheet" href="93-4.css" />**
- **Estilo 93-4.css**
	- **h2 {**

color: green;

### **Aplicando a mesma regra**

- **Usamos os seletores separador por ,**
- **<link rel="stylesheet" href="93-5.css" />**
- **Estilo 93-5.css**

**h1 {** color: green; **} h2 {** color: green; **} OU h1, h2 {** color: green;

## **Juntando tag e classe**

- **Usamos o nome da tag, seguido de um ponto e do nome da classe**
- **<link rel="stylesheet" href="93-6.css" />**
- **Estilo 93-6.css**
	- **p.segundo-paragrafo {**

color: green;

### **Elemento dentro de outro**

- **Dois seletores separados por um espaço**
- **<link rel="stylesheet" href="93-7.css" />**
- **Estilo 93-7.css**

**/\* Seleciona todo p que estiver dentro de uma div \*/**

**div p {**

color: green;

## **Elemento imediatamente dentro de outro**

- **Dois seletores separados por um caracter '>'**
- **<link rel="stylesheet" href="93-8.css" />**
- **Estilo 93-8.css**

**/\* Seleciona todo p que estiver imediatamente dentro de uma div, que por sua vez está dentro de outra div \*/**

**div > div > p {**

color: green;

## **Misturando ….**

- **E podemos combinar os seletores**
- **<link rel="stylesheet" href="93-9.css" />**
- **Estilo 93-9.css**

**div#div1-1 > p.segundo-paragrafo, h2 {**

color: green;

## **Dúvidas?**

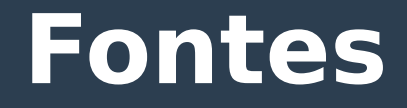

- **https://www.w3schools.com/css/ default.asp**
- **https://www.w3schools.com/cssref/ css\_selectors.asp**